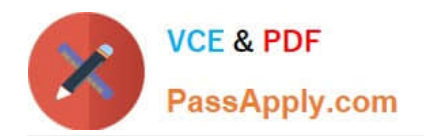

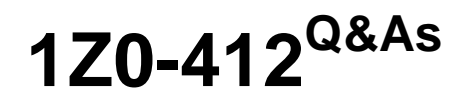

Oracle Eloqua Marketing Cloud Service 2013 Implementation **Essentials** 

## **Pass Oracle 1Z0-412 Exam with 100% Guarantee**

Free Download Real Questions & Answers **PDF** and **VCE** file from:

**https://www.passapply.com/1z0-412.html**

### 100% Passing Guarantee 100% Money Back Assurance

Following Questions and Answers are all new published by Oracle Official Exam Center

**Colonization** Download After Purchase

- **@ 100% Money Back Guarantee**
- **63 365 Days Free Update**
- 800,000+ Satisfied Customers

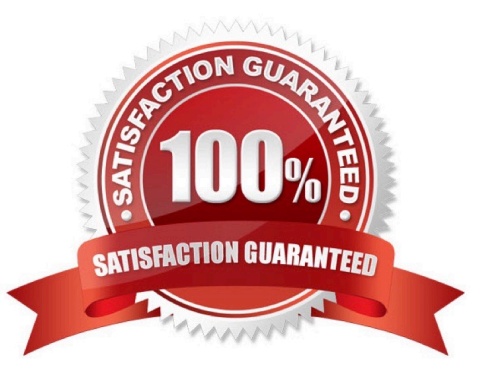

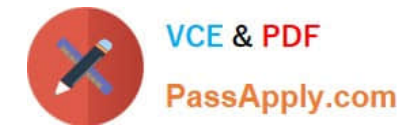

#### **QUESTION 1**

You are exporting a list of records for a Direct nail campaign and want to include the PURL. What do you do?

- A. Create a Field Merge for the Contact Field "PURL Name" and include this in the data export.
- B. Create a Contact View with the fields to be included in the data export and Include the Contact Field "PURL Name."
- C. Create a Contact Field "Direct Mail PURL" and upload the PURL values into Eloqua before exporting your list.
- D. Create a Signature Rule and use the Contact Field "PURL Name" as the Key Contact field.

Correct Answer: D

Reference: https://community.oracle.com/community/topliners/do-it/blog/2012/02

#### **QUESTION 2**

You are a customer Administrator. You create a new campaign and want to restrict who is able to edit,delete, and activate the campaign. What do you do after saving the campaign?

A. From the campaign, edit access from the "Settings" menu option.

- B. From the campaign, edit access from the "Permissions" menu option.
- C. From the Setup > Users area, edit access to Asset Creation in Security Group Overview.
- D. By default, only the creator of the asset has full access and no further action is required.

Correct Answer: C

Reference:

https://docs.oracle.com/cloud/latest/marketingcs\_gs/OMCAA/Help/SecurityGroups/Tasks/Configuri ngAssetCreationSettings.htm

#### **QUESTION 3**

When creating a new Data Export to an Eloqua-hosted URL, which two settings are configurable?

- A. File Name
- B. Port Number
- C. Row Delimiter
- D. File Size

Correct Answer: BC

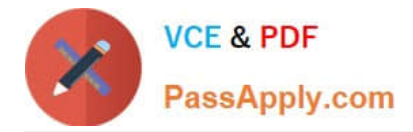

#### **QUESTION 4**

You generate and send your client their Eloqua web tracking scripts. You get an email from the client\\'s webmaster asking if anything else is needed to track activity on three other websites. What do you do?

- A. Nothing. The same web tracking scripts are used on each website.
- B. Generate a unique set of Eloqua tracking scripts for each website.
- C. Modify the code of the PutinHeadsection.html file to specify each website domain.
- D. Enable Strict Mode Tracking.

Correct Answer: B

Reference: https://docs.oracle.com/cloud/latest/marketingcs\_gs/OMCAA/pdf/AsynchronousVisitorTrackingScri pts.pdf

#### **QUESTION 5**

Which three entities can a Shared Update Rule be run against?

- A. Contacts
- B. Accounts
- C. Custom Objects
- D. Segments
- E. Filters
- Correct Answer: ABD

[1Z0-412 PDF Dumps](https://www.passapply.com/1z0-412.html) [1Z0-412 Practice Test](https://www.passapply.com/1z0-412.html) [1Z0-412 Study Guide](https://www.passapply.com/1z0-412.html)

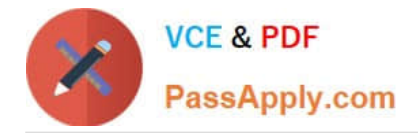

To Read the Whole Q&As, please purchase the Complete Version from Our website.

# **Try our product !**

100% Guaranteed Success 100% Money Back Guarantee 365 Days Free Update Instant Download After Purchase 24x7 Customer Support Average 99.9% Success Rate More than 800,000 Satisfied Customers Worldwide Multi-Platform capabilities - Windows, Mac, Android, iPhone, iPod, iPad, Kindle

We provide exam PDF and VCE of Cisco, Microsoft, IBM, CompTIA, Oracle and other IT Certifications. You can view Vendor list of All Certification Exams offered:

#### https://www.passapply.com/allproducts

### **Need Help**

Please provide as much detail as possible so we can best assist you. To update a previously submitted ticket:

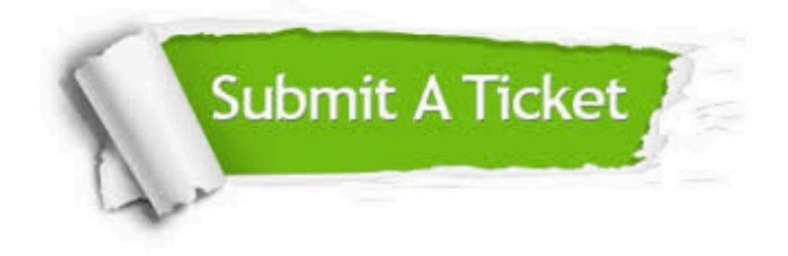

#### **One Year Free Update**

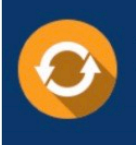

Free update is available within One fear after your purchase. After One Year, you will get 50% discounts for updating. And we are proud to .<br>poast a 24/7 efficient Customer Support system via Email

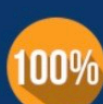

**Money Back Guarantee** To ensure that you are spending on

quality products, we provide 100% money back guarantee for 30 days from the date of purchase

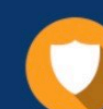

#### **Security & Privacy**

We respect customer privacy. We use McAfee's security service to provide you with utmost security for vour personal information & peace of mind.

Any charges made through this site will appear as Global Simulators Limited. All trademarks are the property of their respective owners. Copyright © passapply, All Rights Reserved.